## Package 'easypower'

March 11, 2024

Type Package

Title Sample Size Estimation for Experimental Designs

Version 1.0.2

Date 2024-03-10

Author Aaron McGarvey

Maintainer Aaron McGarvey <amcgarvey271@gmail.com>

Description Power analysis is used in the estimation of sample sizes for experimental designs. Most programs and R packages will only output the highest recommended sample size to the user. Often the user input can be complicated and computing multiple power analyses for different treatment comparisons can be time consuming. This package simplifies the user input and allows the user to view all of the sample size recommendations or just the ones they want to see. The calculations used to calculate the recommended sample sizes are from the 'pwr' package.

License GPL  $(>= 3)$ 

**Imports** pwr  $(>= 1.1-3)$ 

Suggests knitr

VignetteBuilder knitr

NeedsCompilation no

Repository CRAN

Date/Publication 2024-03-10 23:10:02 UTC

### R topics documented:

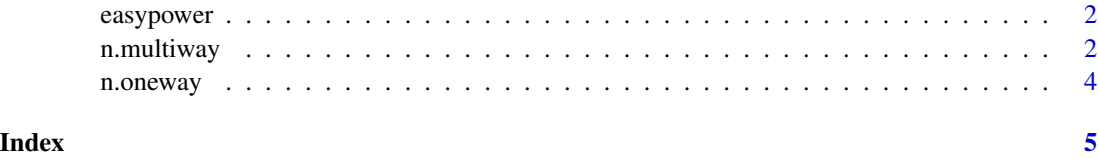

<span id="page-1-0"></span>

#### Description

Power analysis is used in the estimation of sample sizes for experimental designs. Most programs and R packages will only output the highest recommended sample size to the user. Often the user input can be complicated and computing multiple power analyses for different treatment comparisons can be time consuming. This package simplifies the user input and allows the user to view all of the sample size recommendations or just the ones they want to see. Currently, one-way ANOVAs [n.oneway](#page-3-1) and factorial ANOVAs [n.multiway](#page-1-1) are supported. The effect size utilized by the functions is eta-squared which is equivalent to percentage variance. It is used in the input for all of the functions so that the user may use one standard effect size for all of their calculations. The calculations used to calculate the recommended sample sizes are from the 'pwr' package. Future updates are planned to add more experimental designs.

#### Details

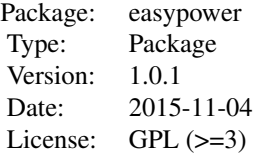

#### Author(s)

Author: Aaron McGarvey <amcgarve@mail.uoguelph.ca> Maintainer: Aaron McGarvey <amcgarve@mail.uoguelph.ca>

<span id="page-1-1"></span>n.multiway *Sample size calculations for factorial ANOVAs*

#### Description

Sample size calculations for factorial ANOVAs

#### n.multiway 3

#### Usage

```
n.multiway(iv1 = NULL, iv2 = NULL, iv3 = NULL, iv4 = NULL,
  interaction.eta2 = "small", sig.level = 0.05, power = 0.8,
  result = "all", ...
```
#### Arguments

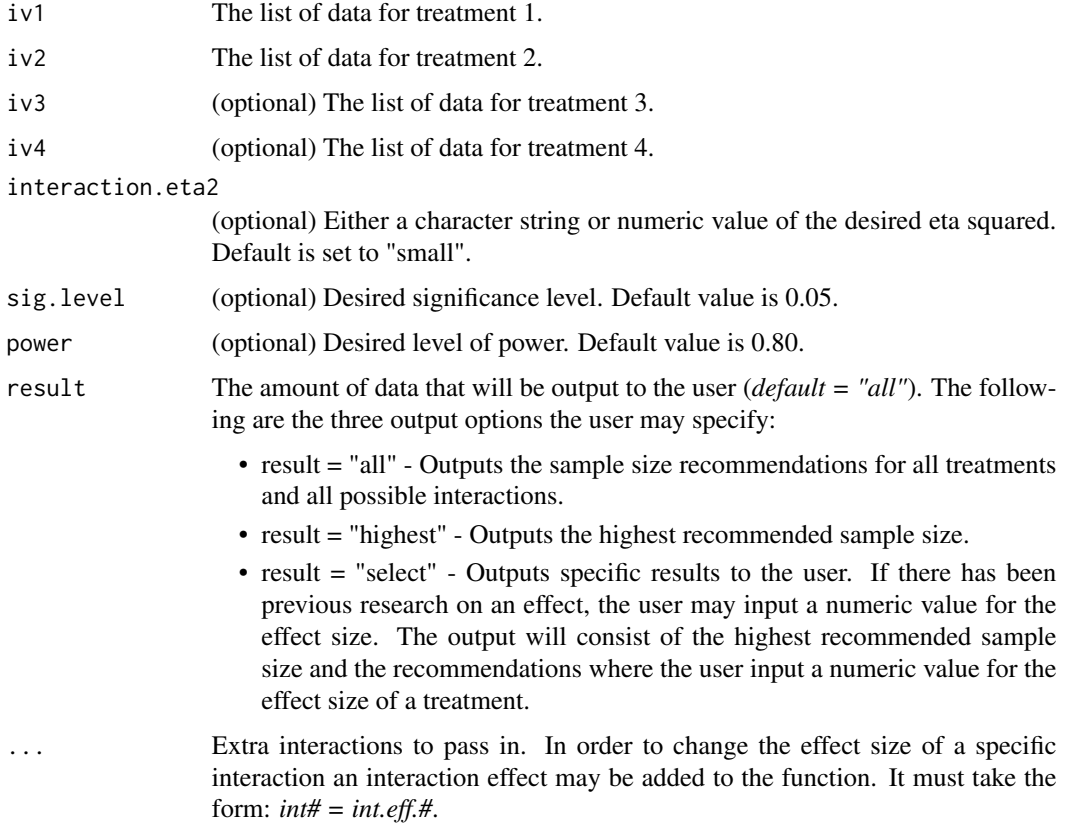

#### Details

Acceptable effect size character string values and their numeric equivalents are: "small" (0.01), "med" (0.06), and "large" (0.14).

#### Note

Sample size recommendations are rounded up to the nearest integer. More detailed examples on n.multiway can be viewed in the vignette.

#### References

Cohen, J. (1988). *Statistical power analysis for the behavioral sciences* (2nd ed.). Hillsdale, N.J.: Lawrence Erlbaum Associates.

#### Examples

```
# Exercise 8.15, p.400 from Cohen (1988)
# Defining the treatments
main.eff.1 <- list(name = "R", levels = 2, eta.sq = 0.123)
main.eff.2 \leftarrow list(name = "C", levels = 4, eta.sq = 0.215)
# Running n.multiway
n.multiway(iv1=main.eff.1, iv2=main.eff.2, interaction.eta2 = 0.079)
# To just view highest
n.multiway(iv1=main.eff.1, iv2=main.eff.2, interaction.eta2 = 0.079, result = "highest")
# Exercise 8.14, p.397 from Cohen (1988)
# Defining the treatments and interaction
main.eff.1 <- list(name = "Sex", levels = 2, eta.sq = 0.0099)
main.eff.2 \leftarrow list(name = "Age", levels = 3, eta.sq = 0.0588)
main.eff.3 \le list(name = "Conditions", levels = 4, eta.sq = 0.1506)
# Running n.multiway
n.multiway(iv1=main.eff.1, iv2=main.eff.2, iv3=main.eff.3, interaction.eta2 = 0.0588)
```
<span id="page-3-1"></span>n.oneway *Calculates the required sample size for a one-way ANOVA.*

#### **Description**

Calculates the required sample size for a one-way ANOVA.

#### Usage

 $n.$ oneway( $iv = iv$ , sig.level = 0.05, power = 0.8)

#### Arguments

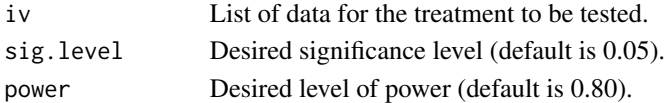

#### Value

Returns the recommended sample size given the conditions to achieve the desired power.

#### References

Cohen, J. (1988). *Statistical power analysis for the behavioral sciences* (2nd ed.). Hillsdale, N.J.: Lawrence Erlbaum Associates.

#### Examples

```
# Exercise 8.10, p.391 from Cohen (1988)
main.eff <- list(name = "Teaching", levels = 4, eta.sq = 0.0588)
# Running the function with default settings
n.oneway(iv = main.eff)
```
<span id="page-3-0"></span>

# <span id="page-4-0"></span>Index

easypower, [2](#page-1-0) easypower-package *(*easypower*)*, [2](#page-1-0)

n.multiway, *[2](#page-1-0)*, [2](#page-1-0) n.oneway, *[2](#page-1-0)*, [4](#page-3-0)